## **Guia para ver el impacto del 10% de descuento.**

Para poder visualizar el impacto del descuento deberá dirigirse a la siguiente web:

<https://www.aerolineas.com.ar/aajc>

y se encontrará con la siguiente ventana:

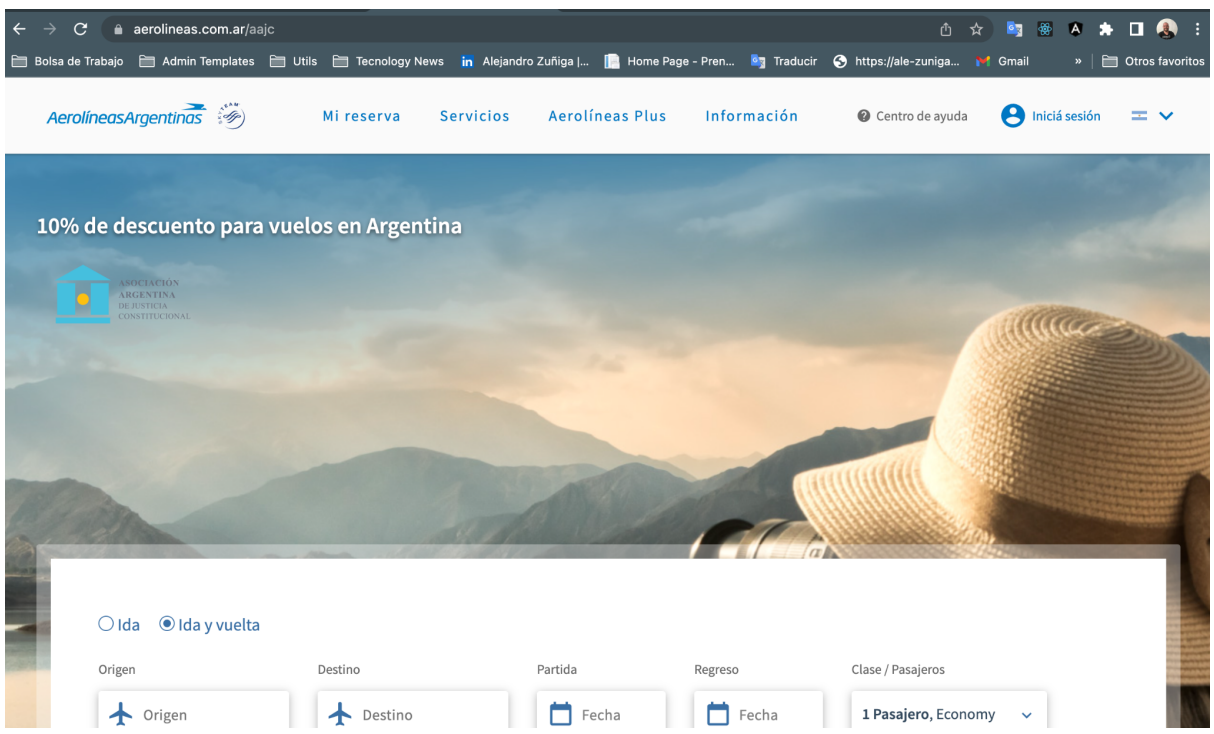

El siguiente paso es buscar su vuelo de preferencia y rellenar el campo con su DNI como lo muestra la siguiente imagen:

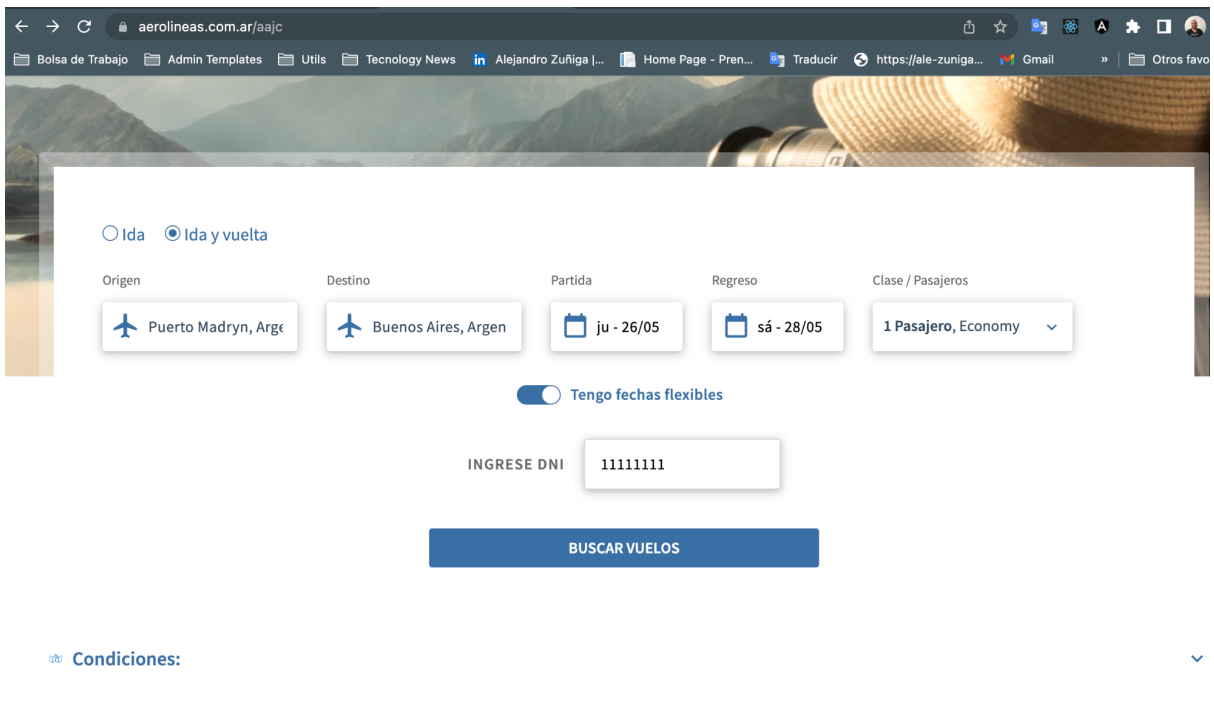

En caso de que usted esté correctamente asociado a AAJC, usted deberá ver la siguiente ventana con el texto :

!¡Tenemos estas tarifas con descuento para vos! Tu Código de Promoción fue aplicado exitosamente.

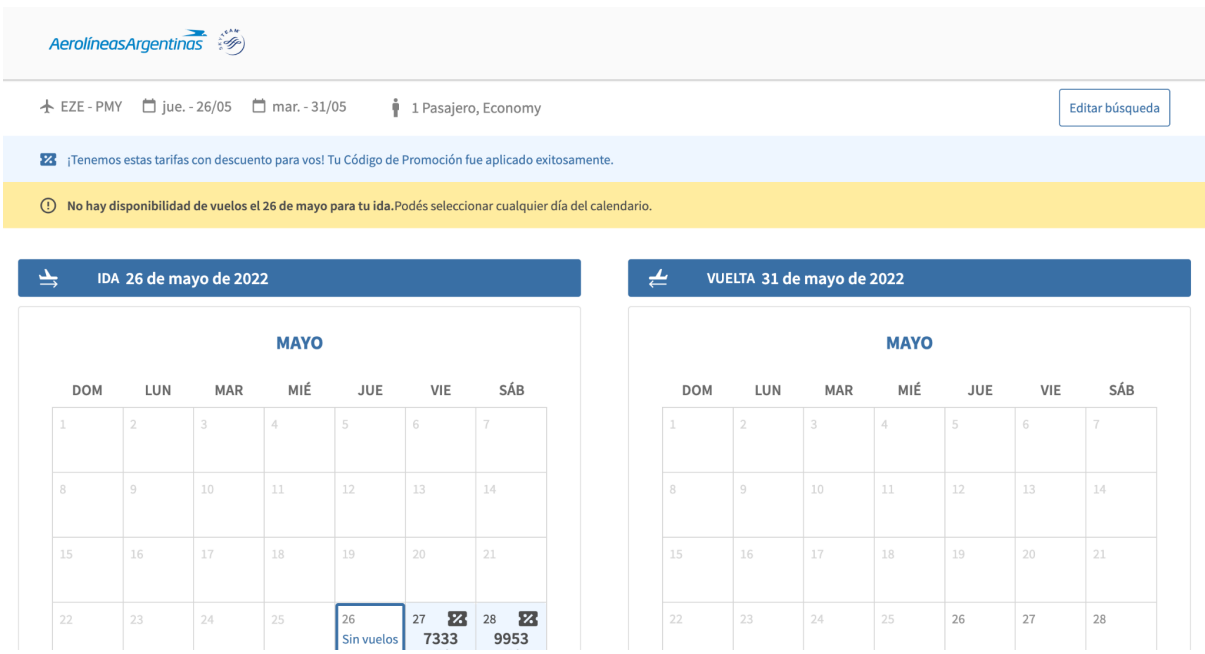